# **Advanced Fuzzing with Peach 2**

#### **MICHAEL EDDINGTON MIKE@LEVIATHANSECURITY.COM**

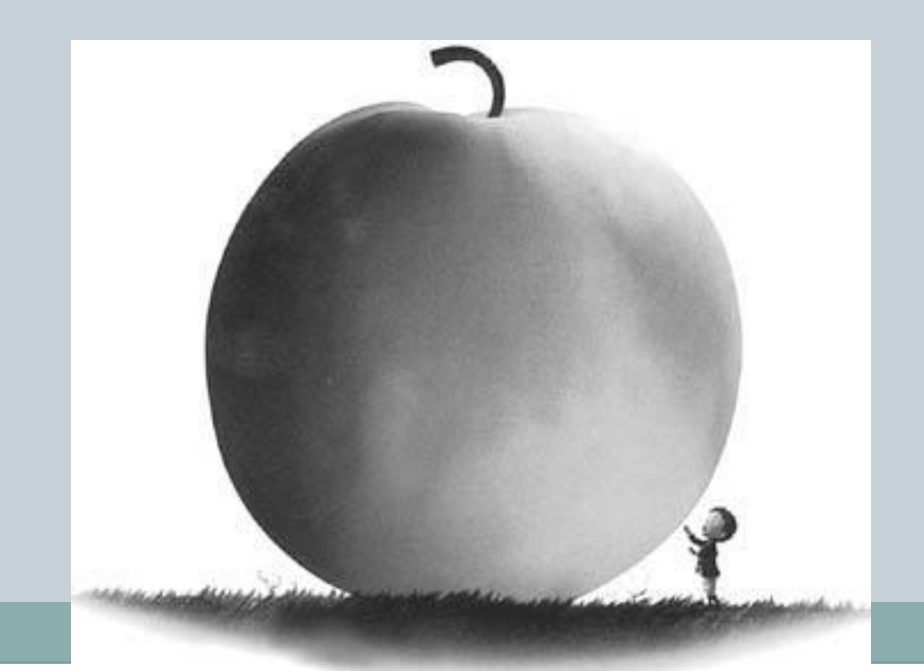

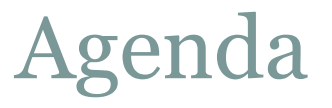

#### ⚫ Introduction to Peach 2

- ⚫ Data mutations
- ⚫ Peach State Machine
- ⚫ Peach Farm
- ⚫ Peach in The Middle

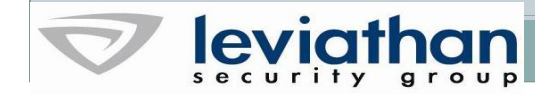

## Introduction to Peach 2

### Peach 1

- ⚫ Framework for writing fuzzers
- ⚫ Instrumentation via wrapper APIs
- ⚫ No data definition layer (DDL), just fuzzer
- ⚫ Steep learning curve
- ⚫ Complex fuzzers result in complex fuzzer code

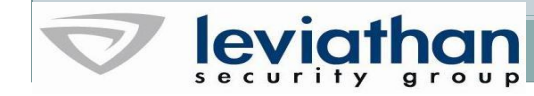

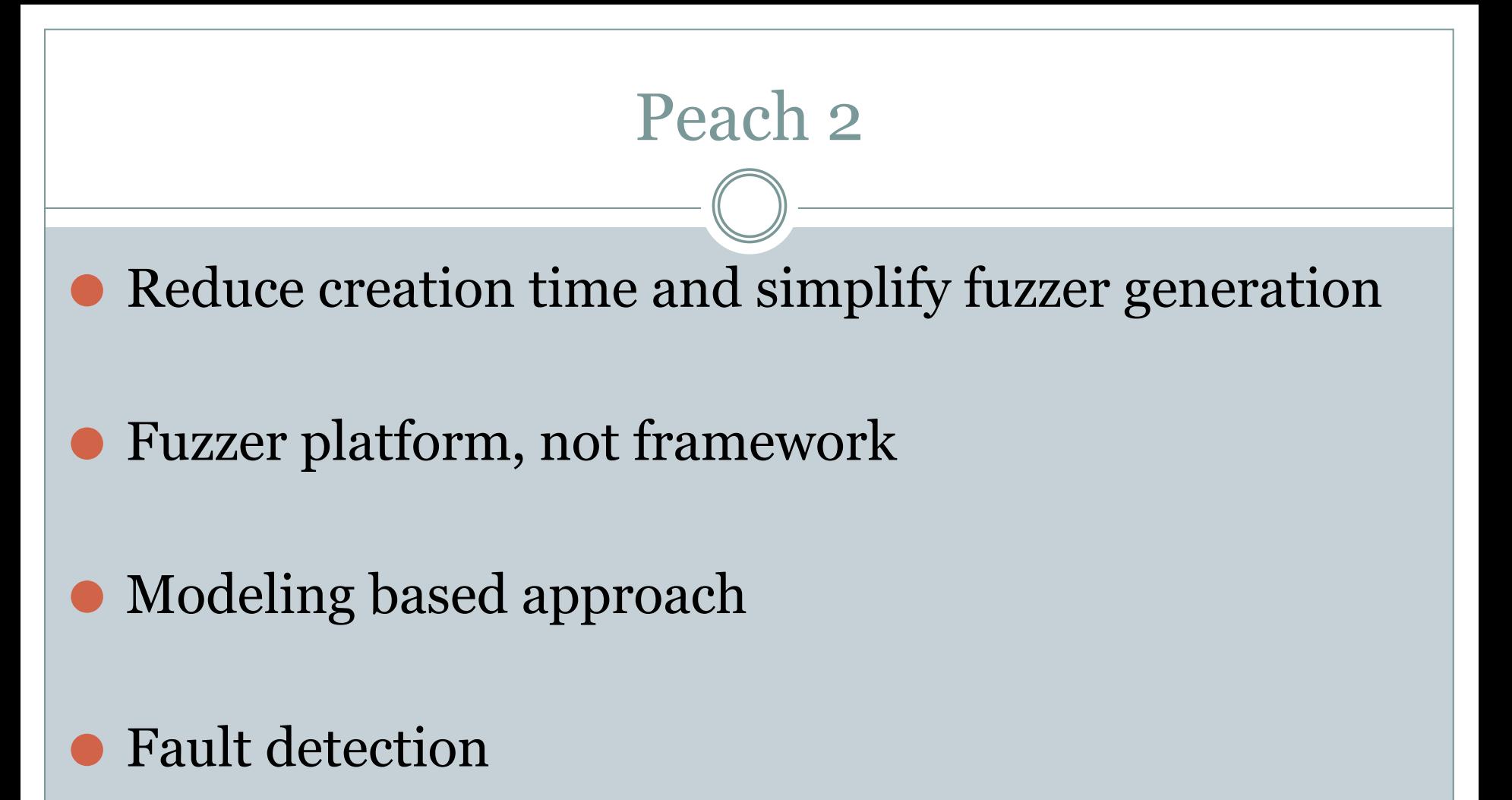

⚫ Lower learning curve

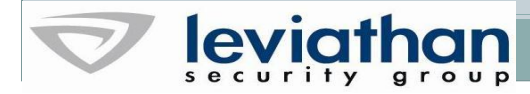

## Modeling Based Fuzzing

- ⚫ Model types and data
- ⚫ Model state machine
- ⚫ Support models with data sets
- ⚫ Mutate models with mutators

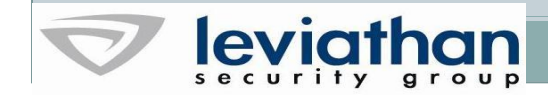

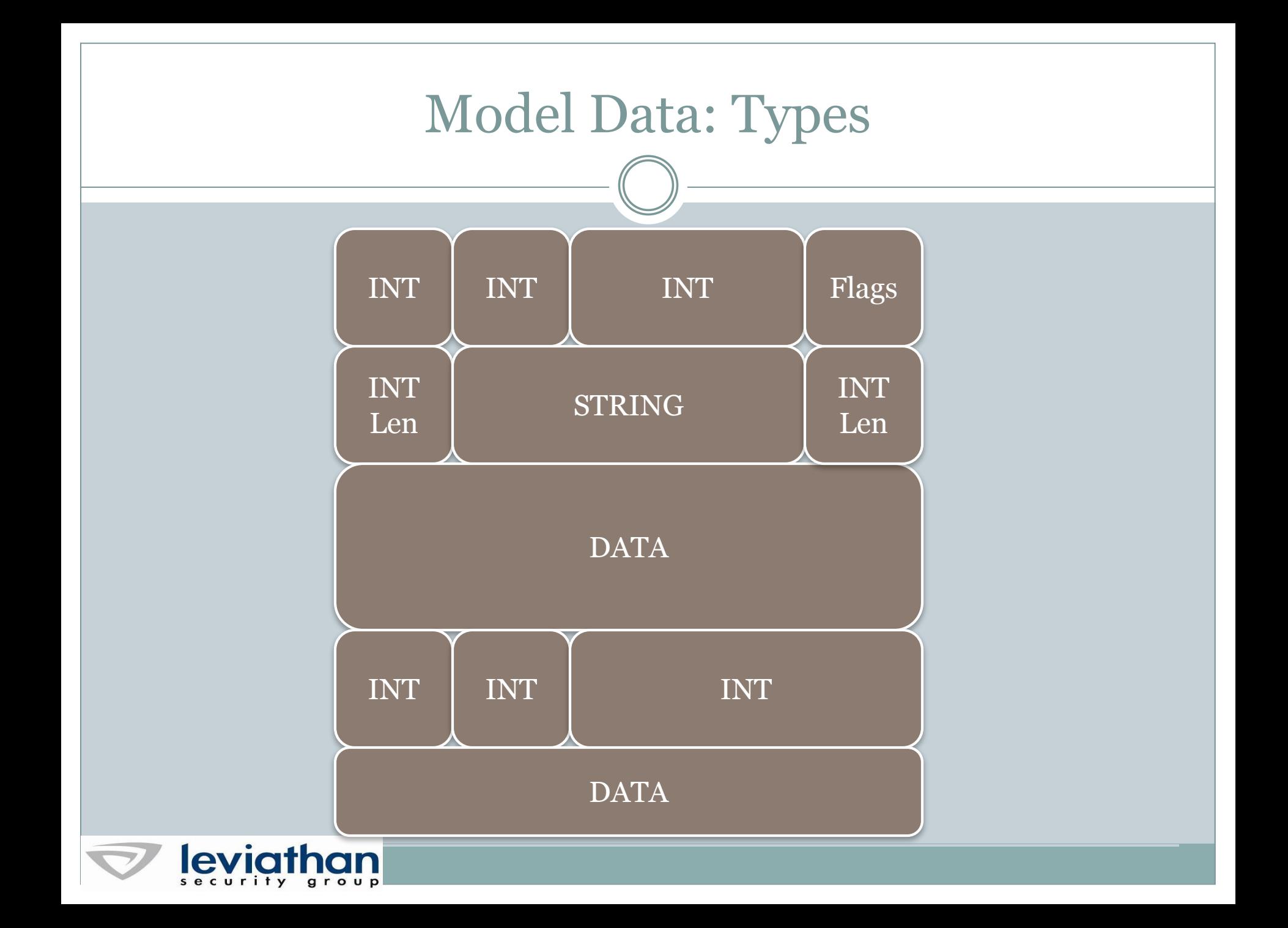

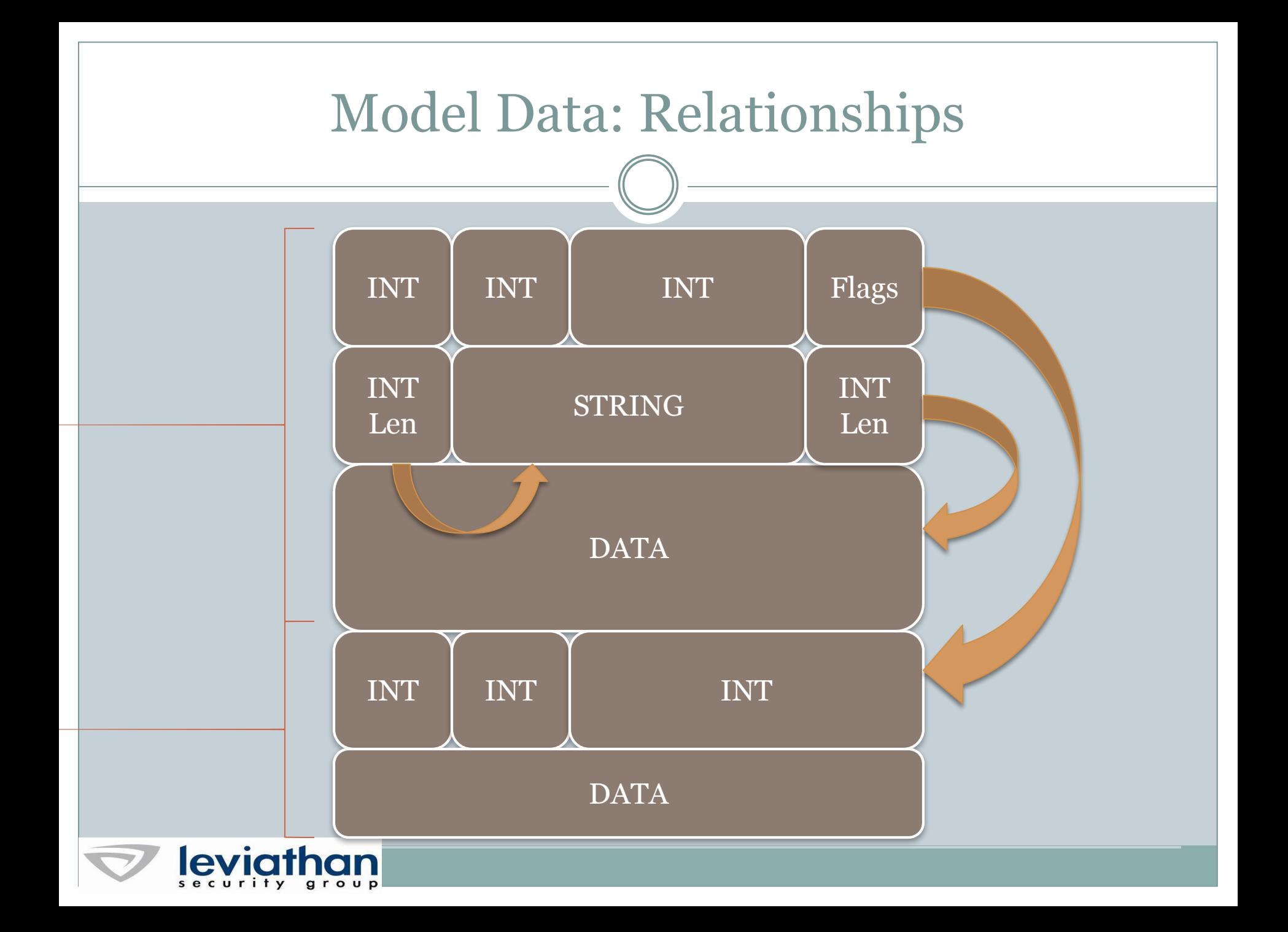

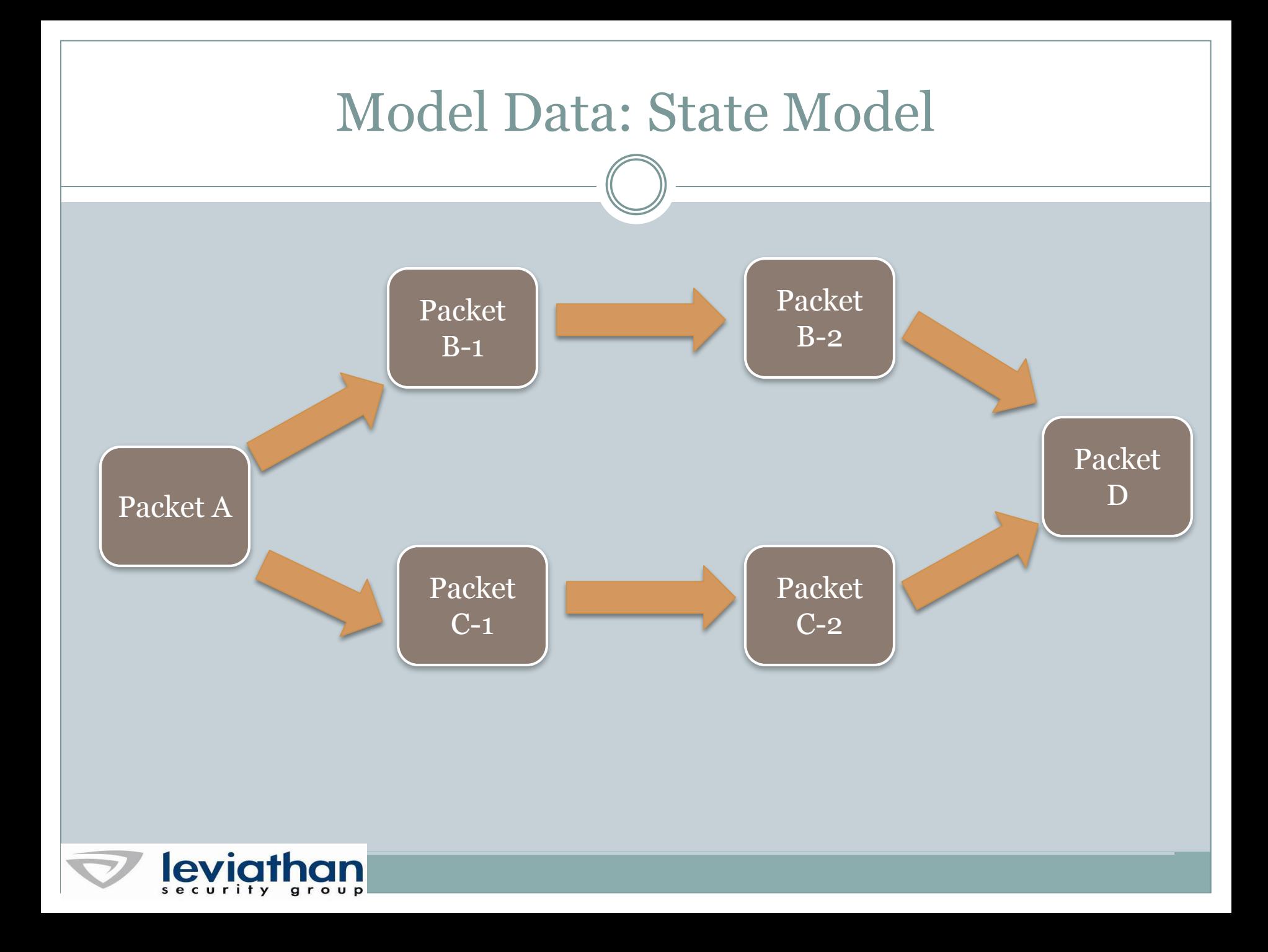

## Benefits of Modeling

- ⚫ Easy reuse of definitions
- ⚫ Complex mutations can be applied to a model
- ⚫ Improvements to data generation or mutation independent of model
- ⚫ Data read into definition as well as generated

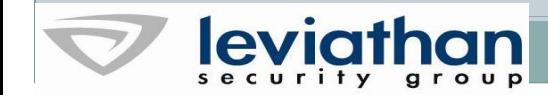

## Data Modeling

- ⚫ Define structure of data ⚫ Define relations in data
- ⚫ Reuse definitions

⚫ Block

**Sequence** 

**Choice** 

**String** 

⚫ Number

⚫ Flags/Flag

⚫ Blob

**Relation** ⚫ Transformer

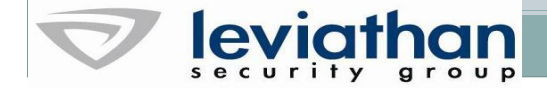

# State Modeling

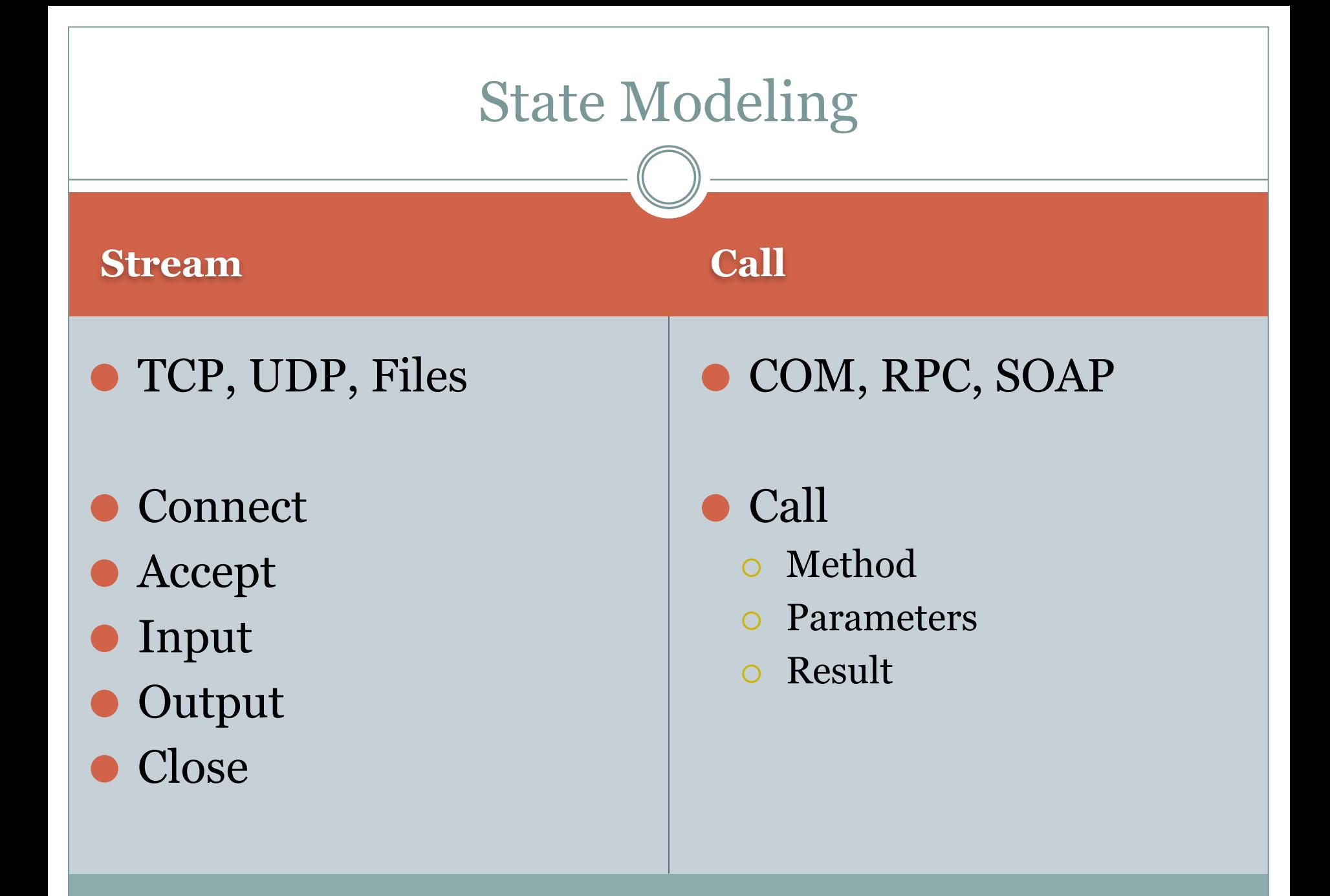

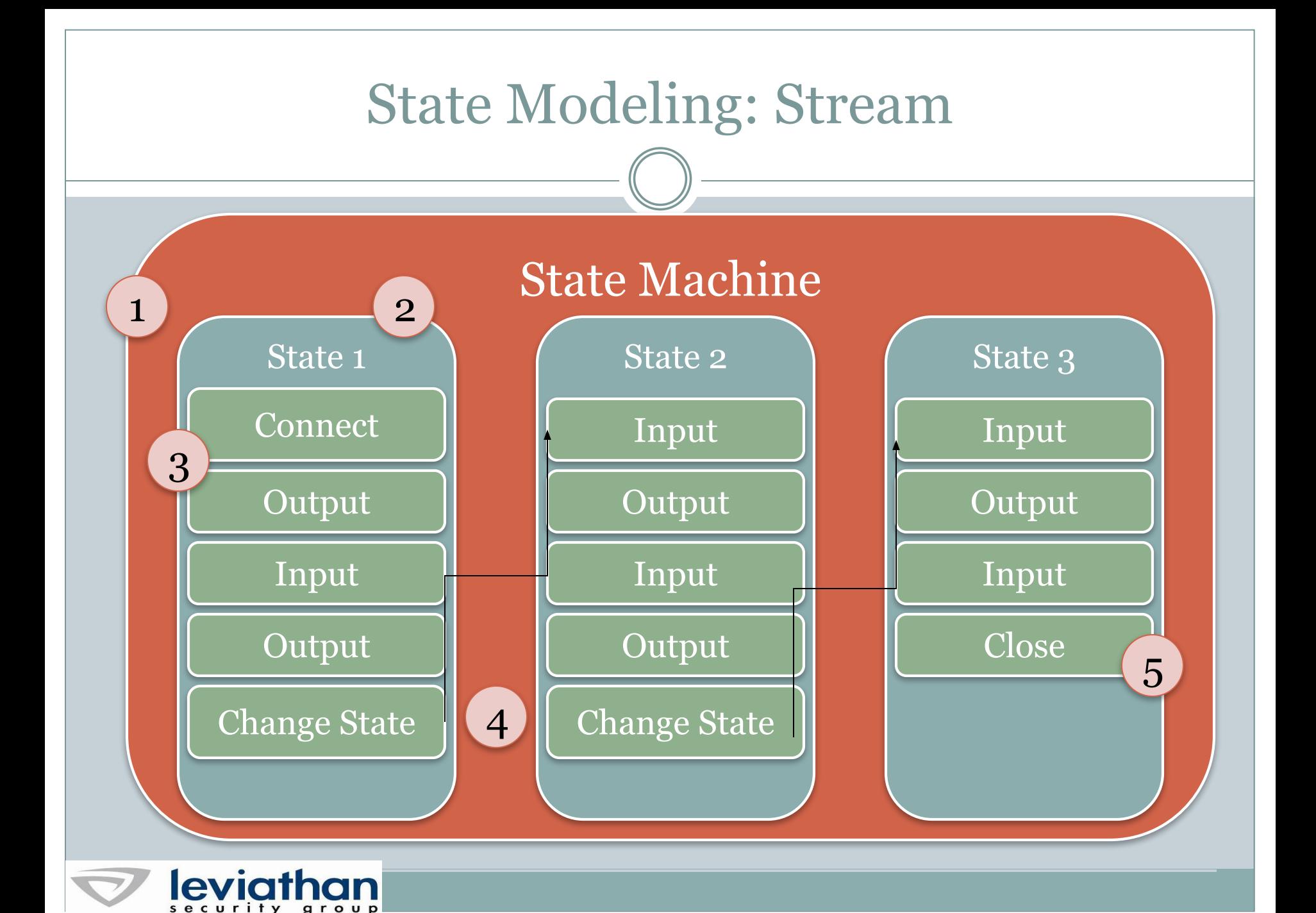

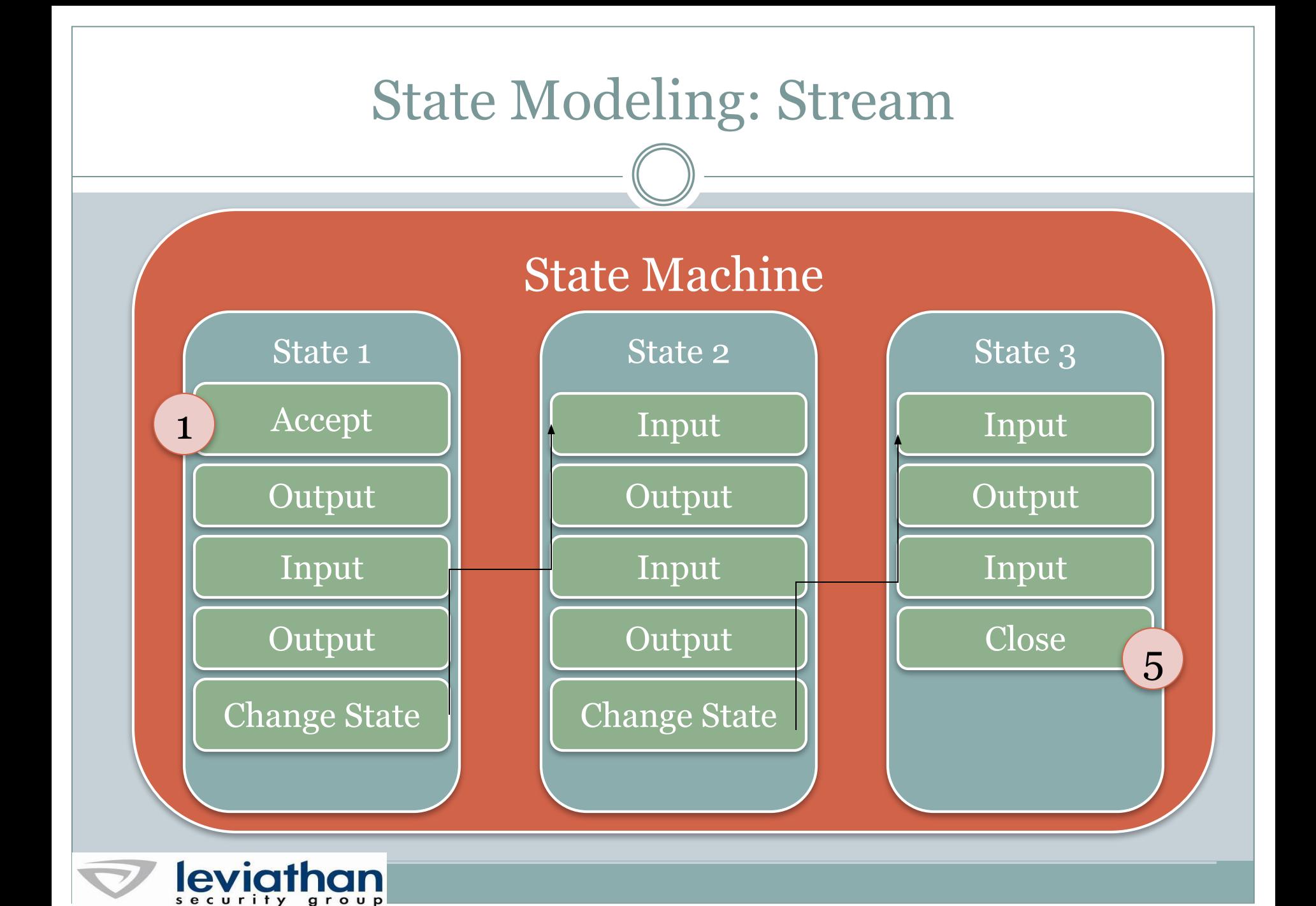

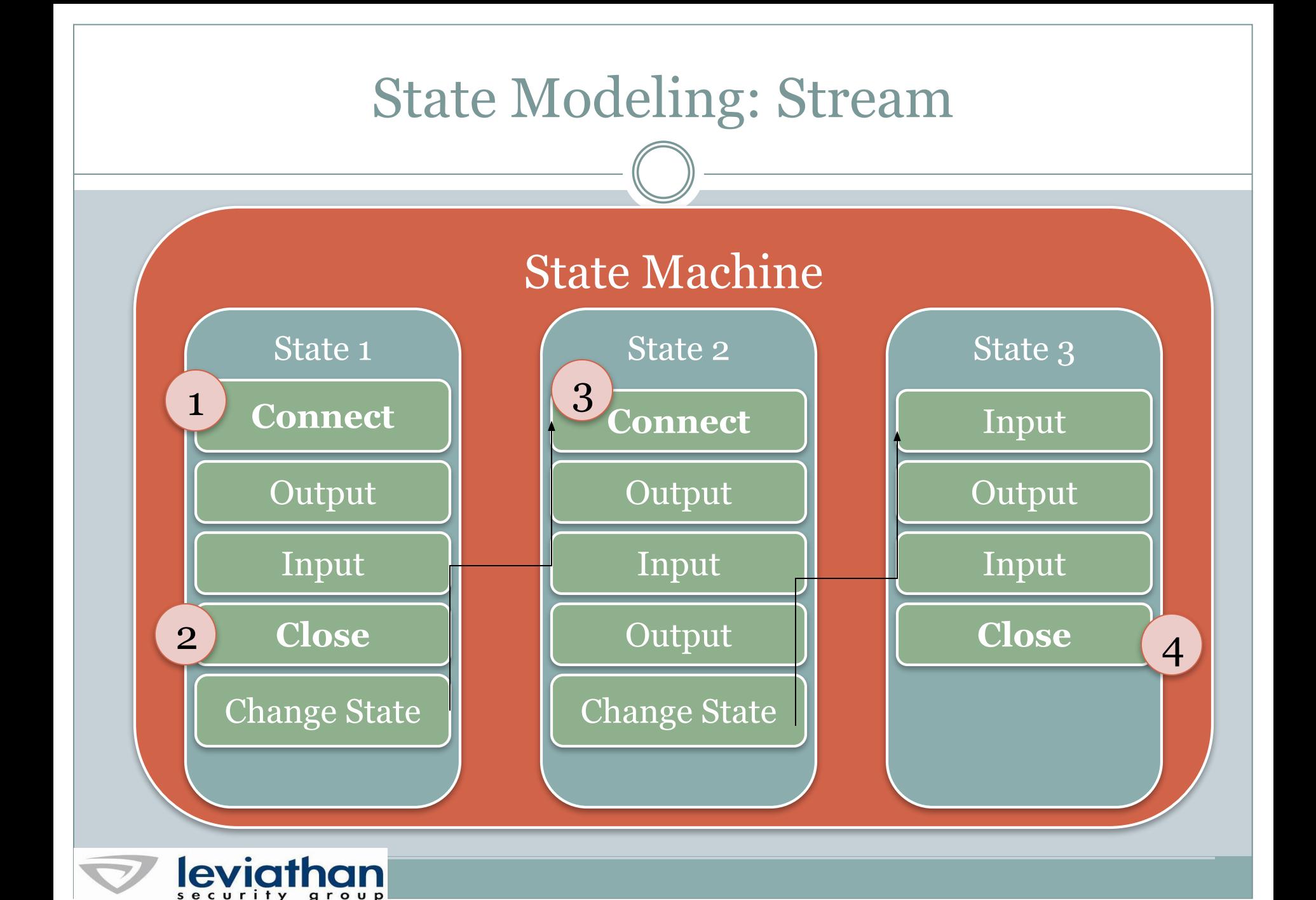

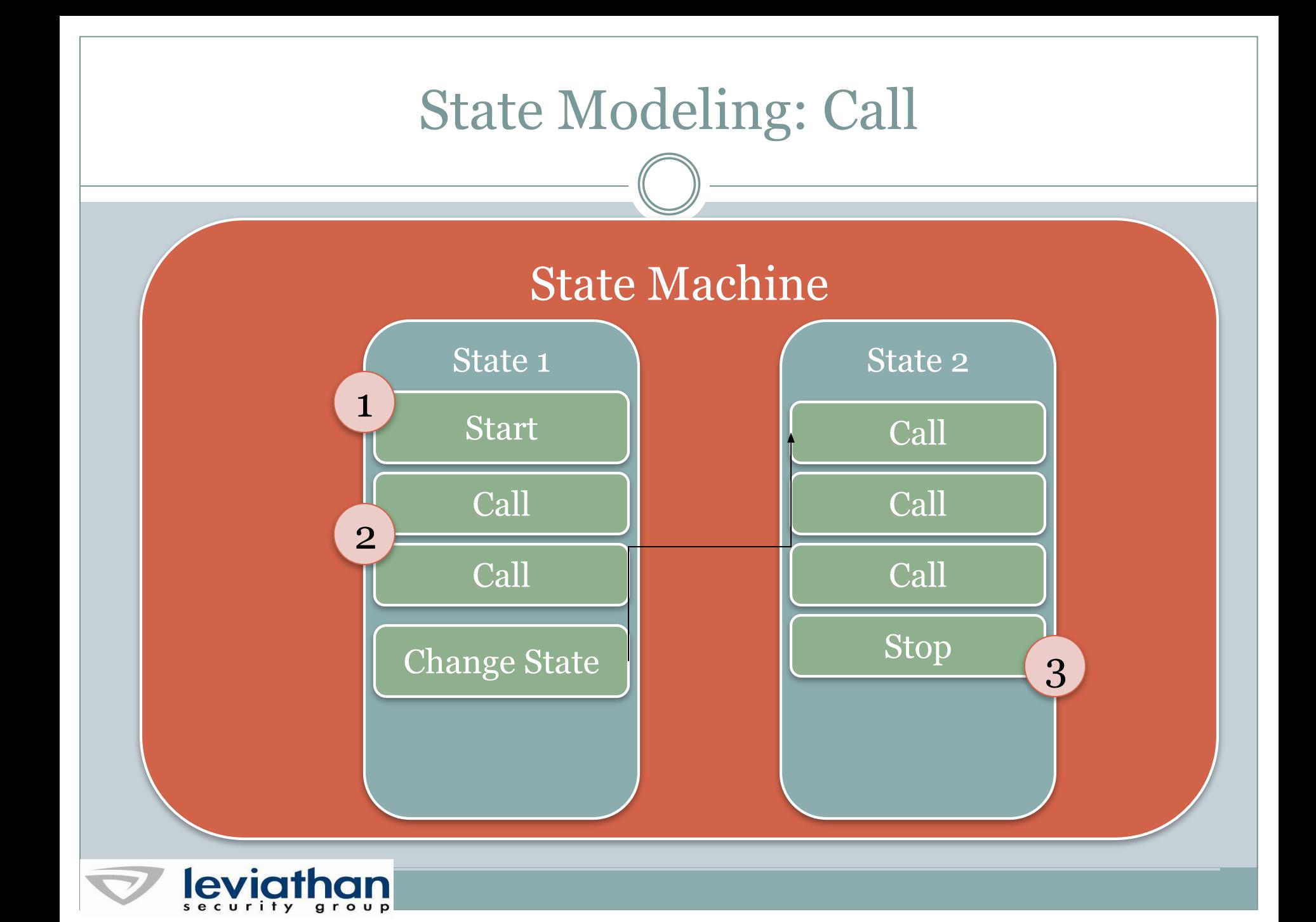

## Data Mutations

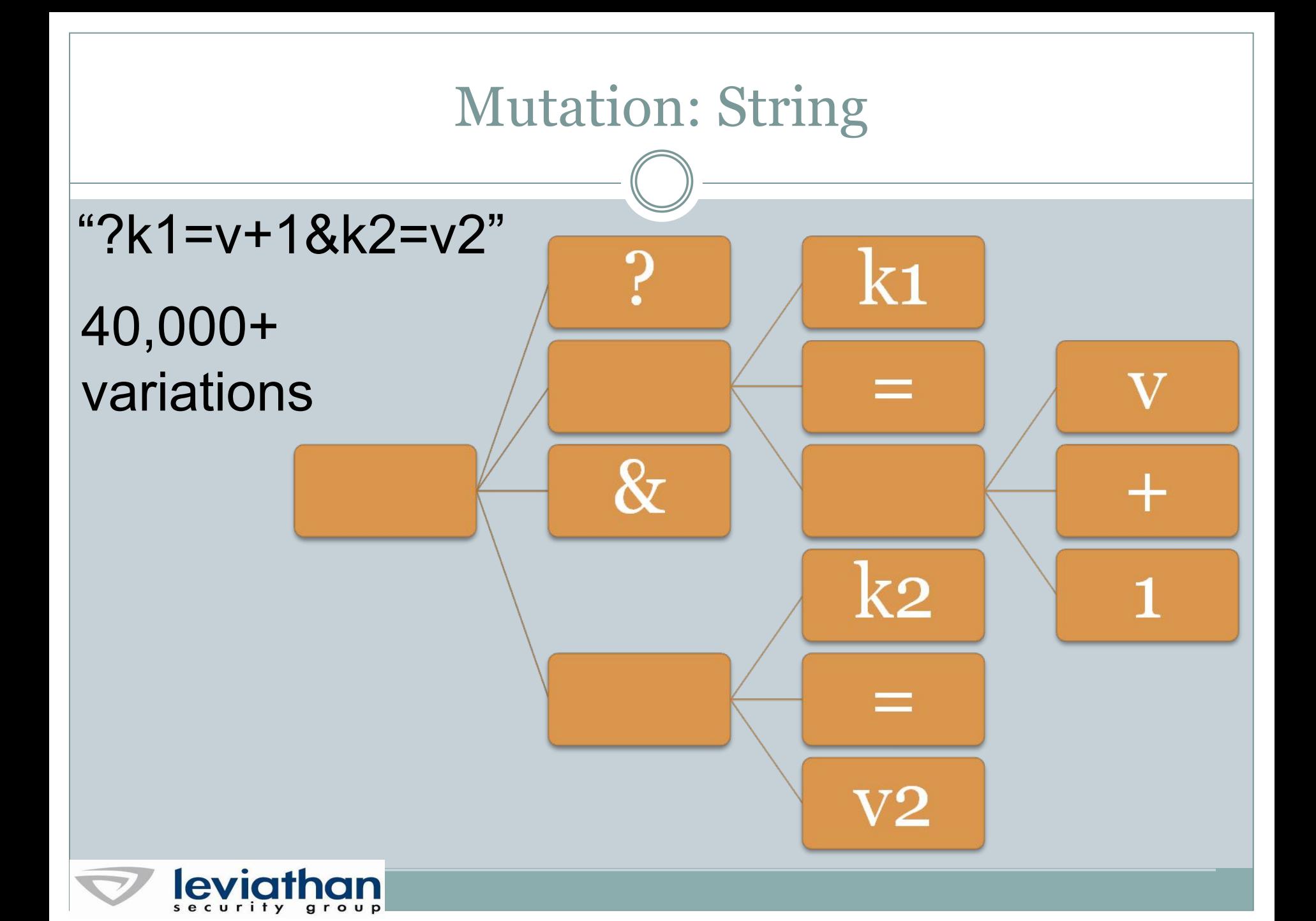

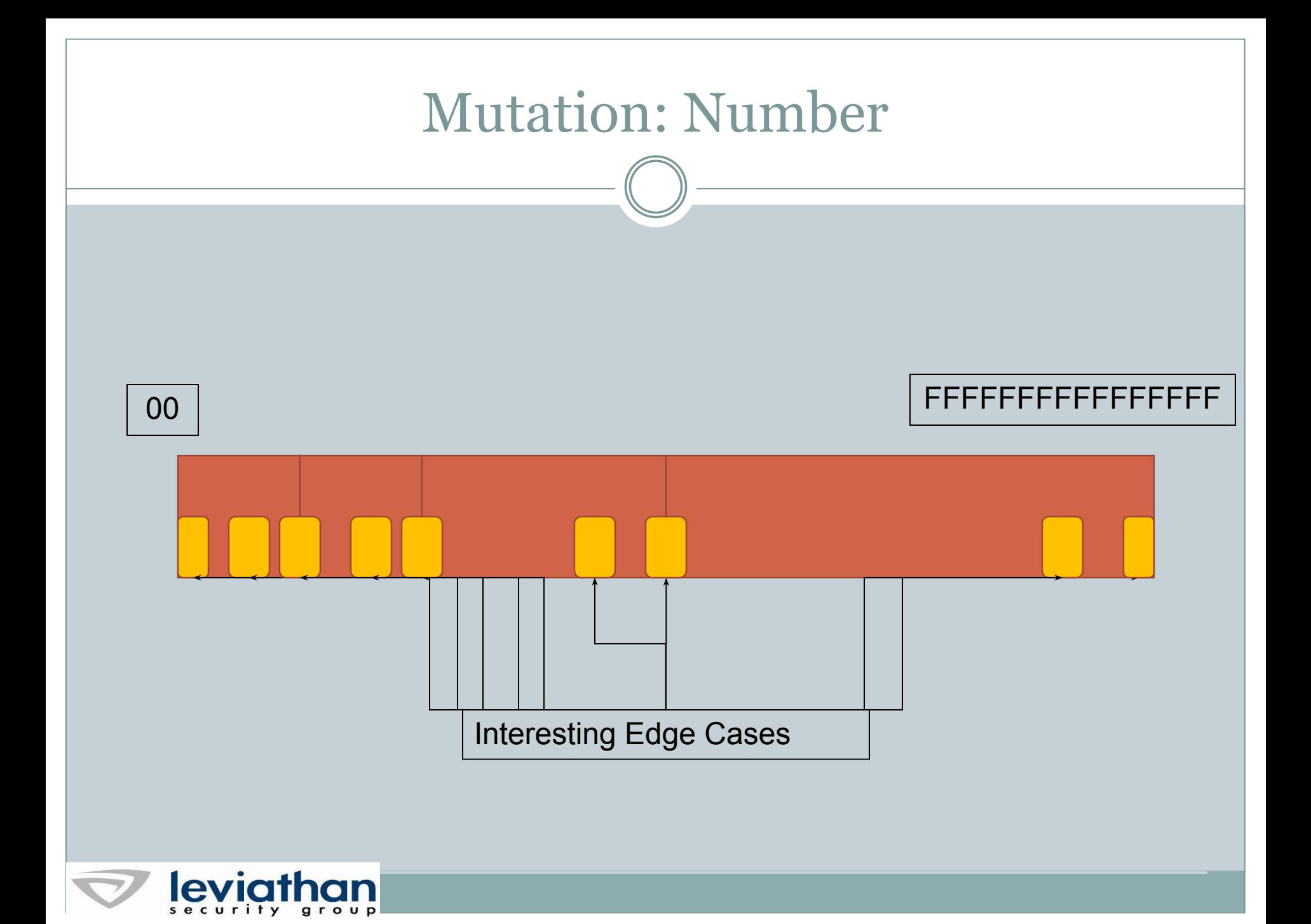

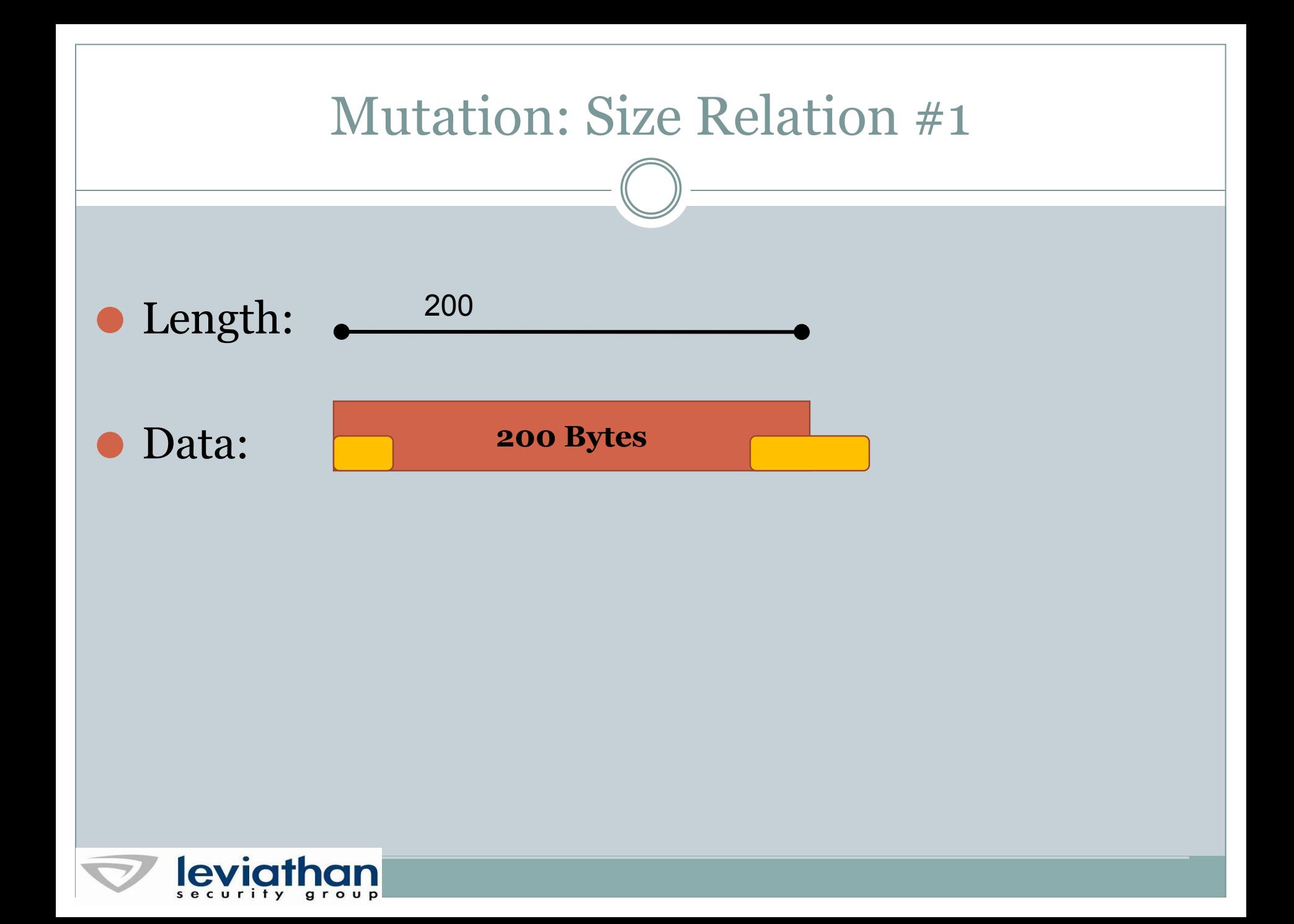

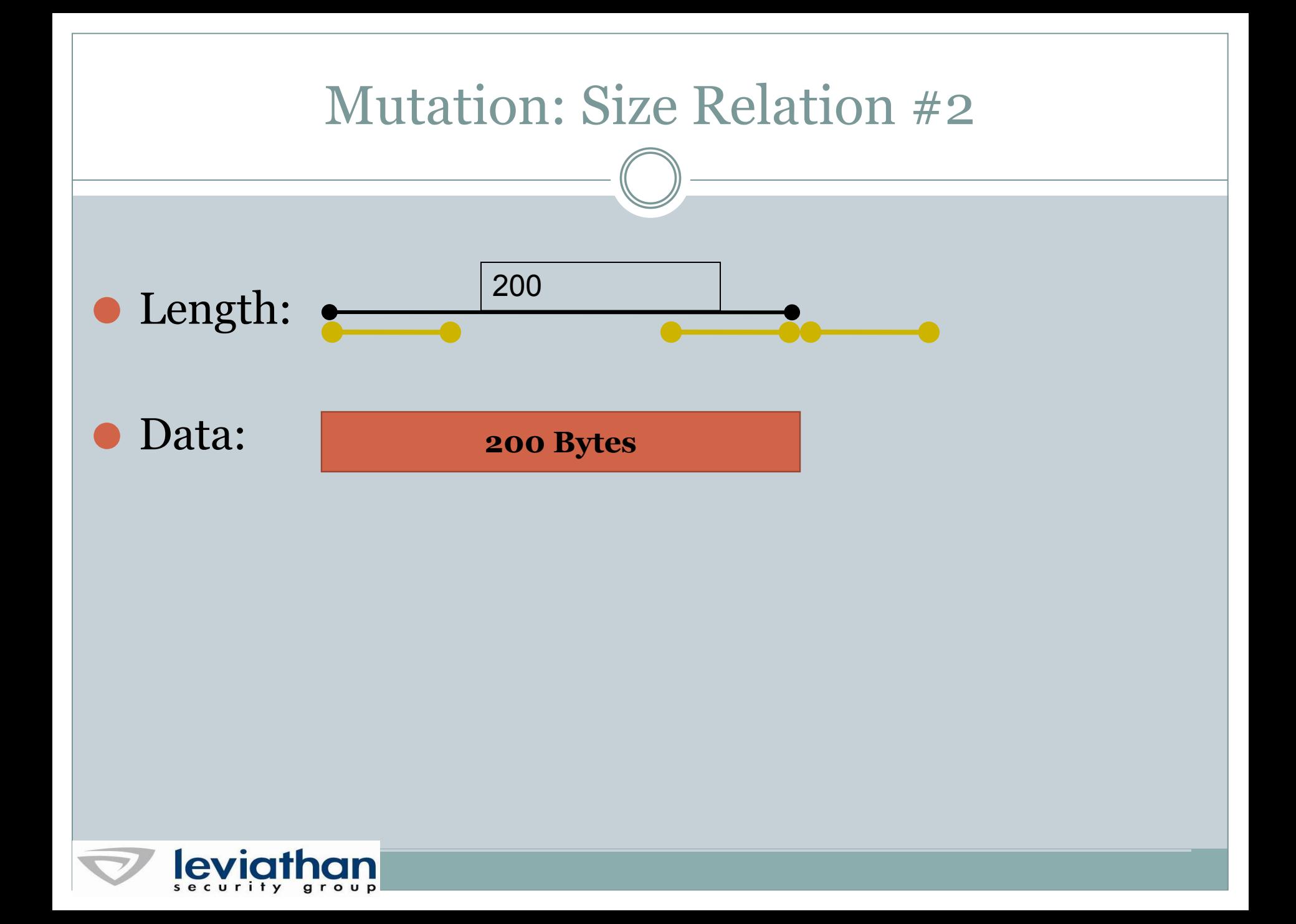

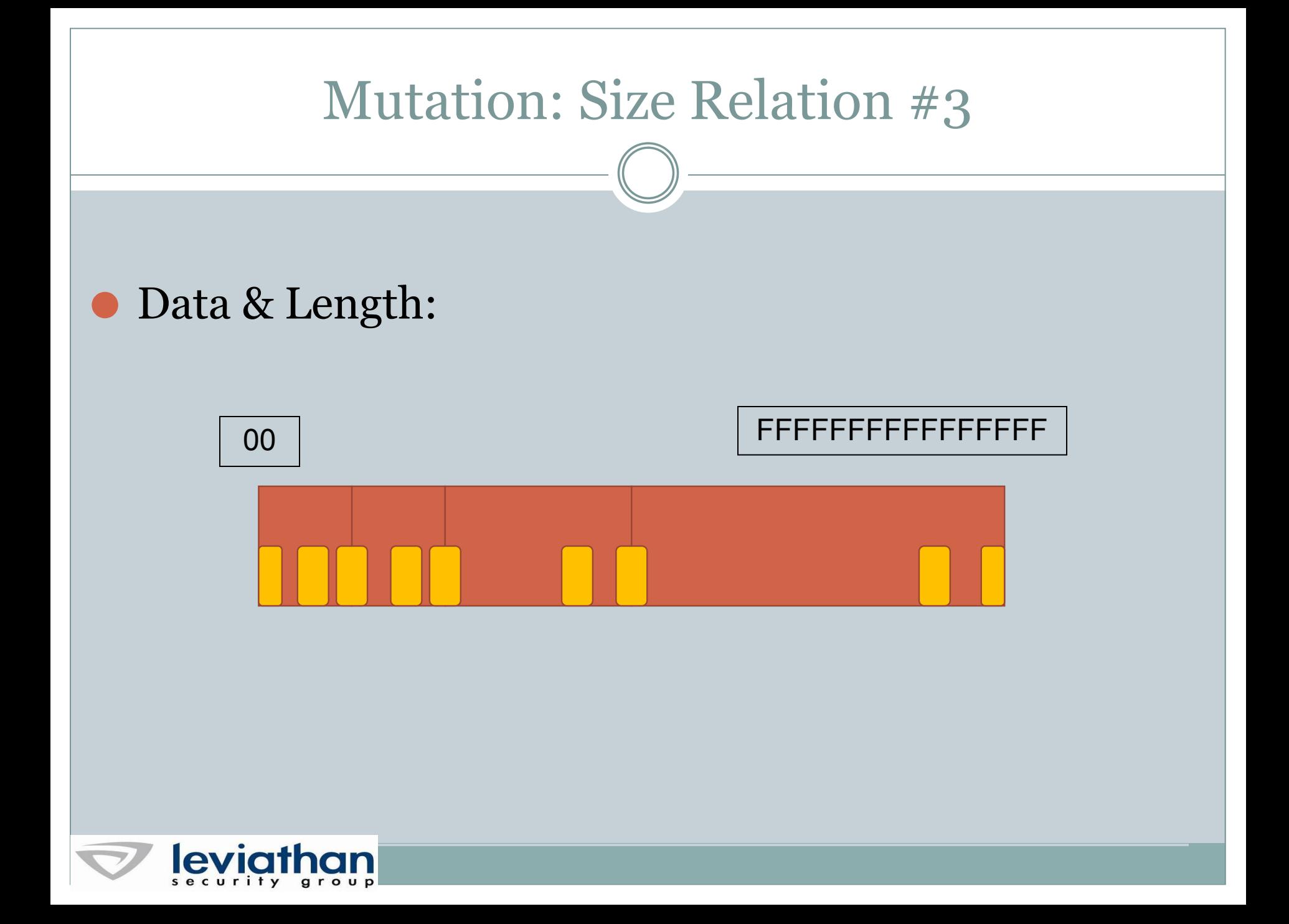

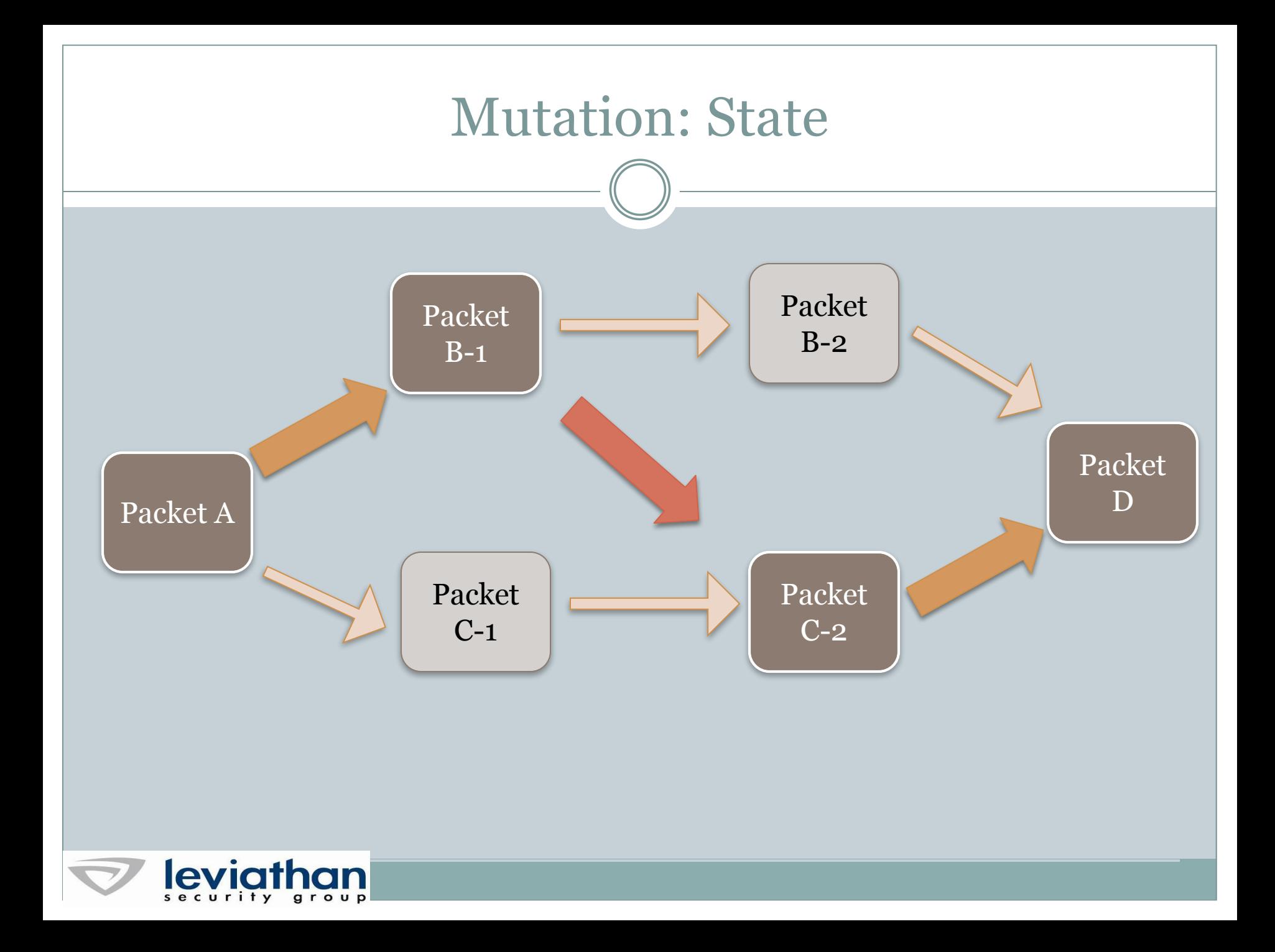

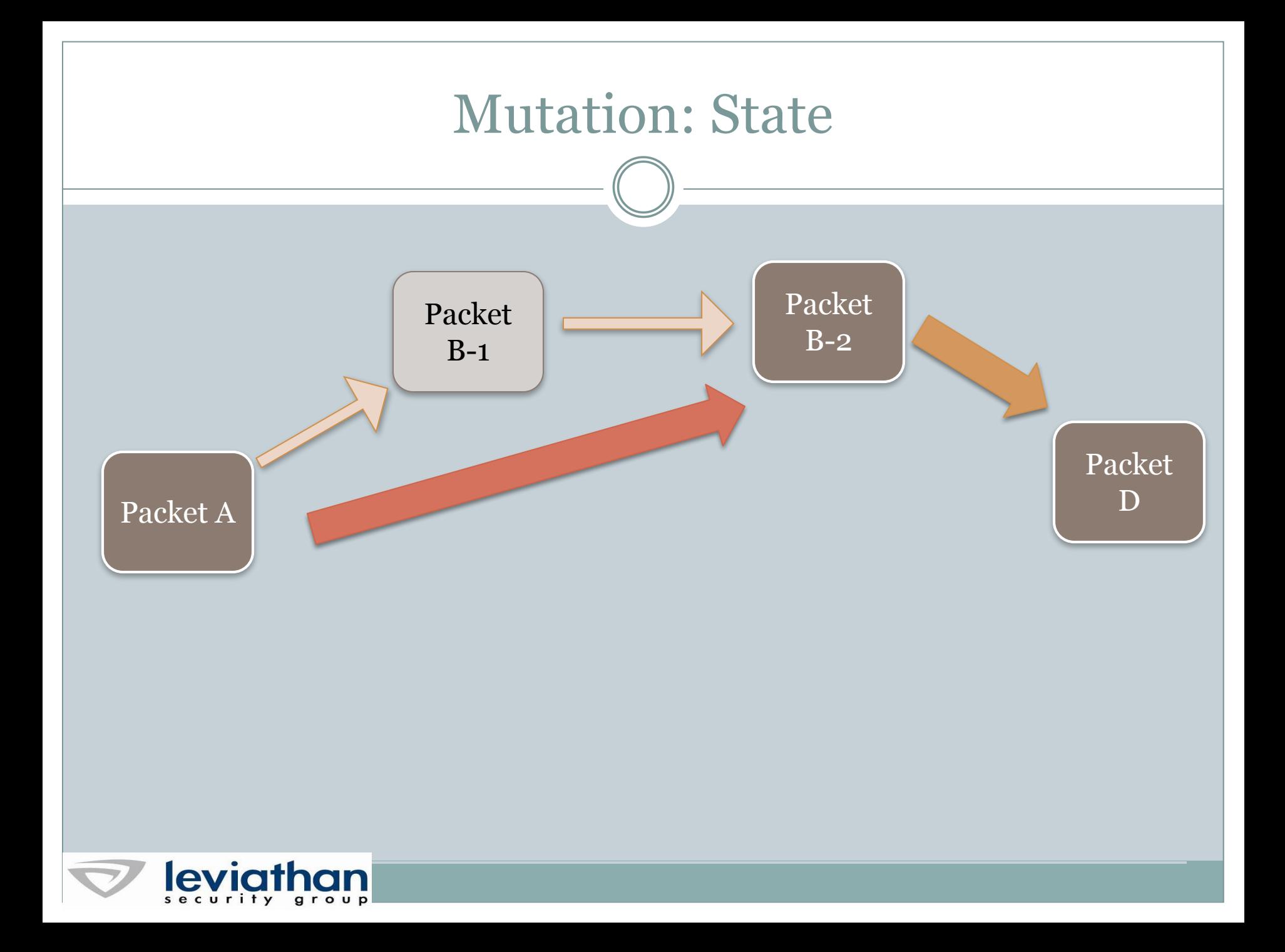

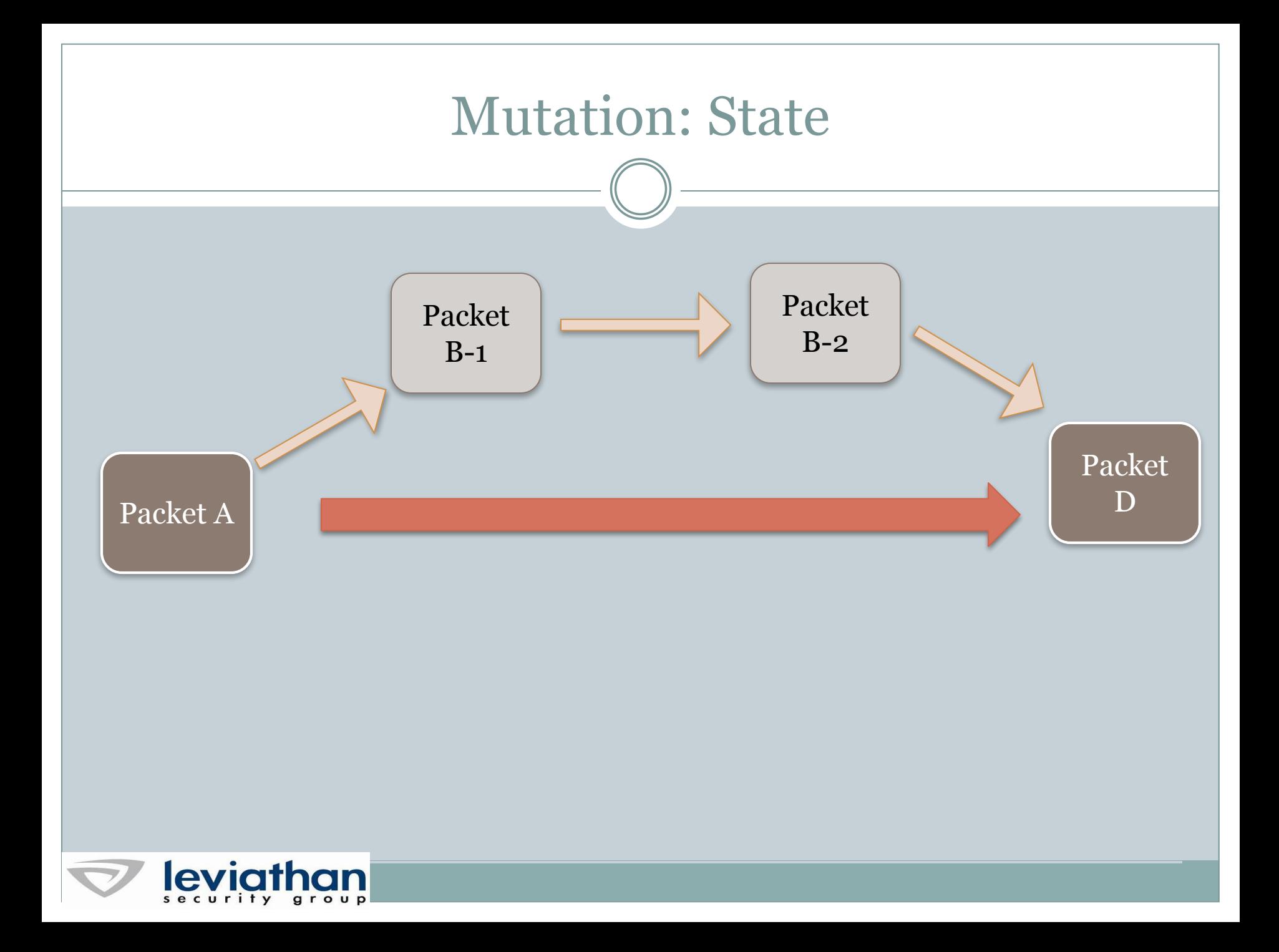

#### Add Custom Mutators

- ⚫ Sling some Python
- ⚫ Add additional mutations
- ⚫ Specific mutations

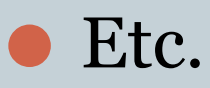

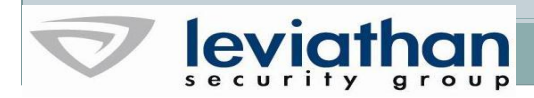

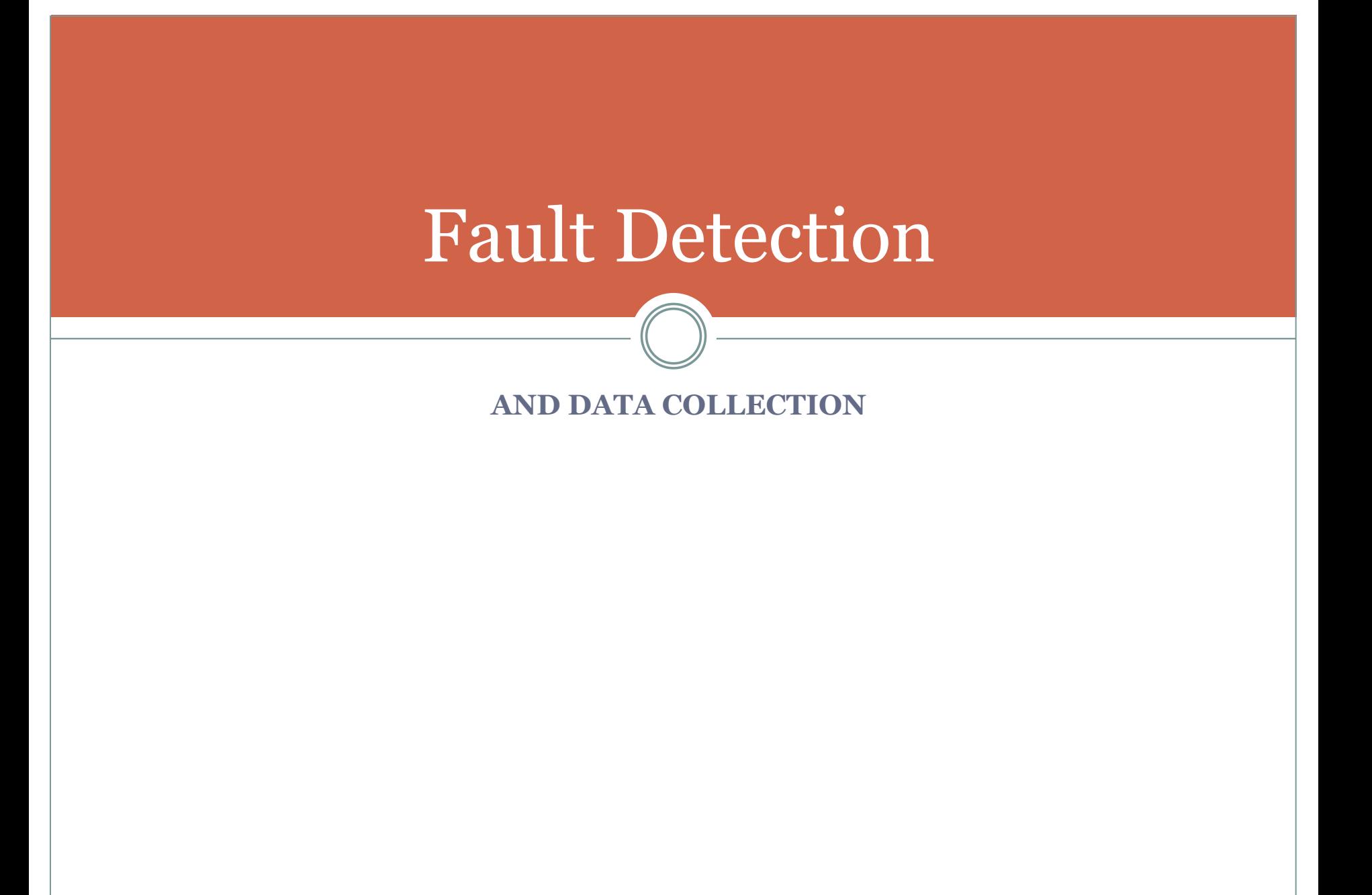

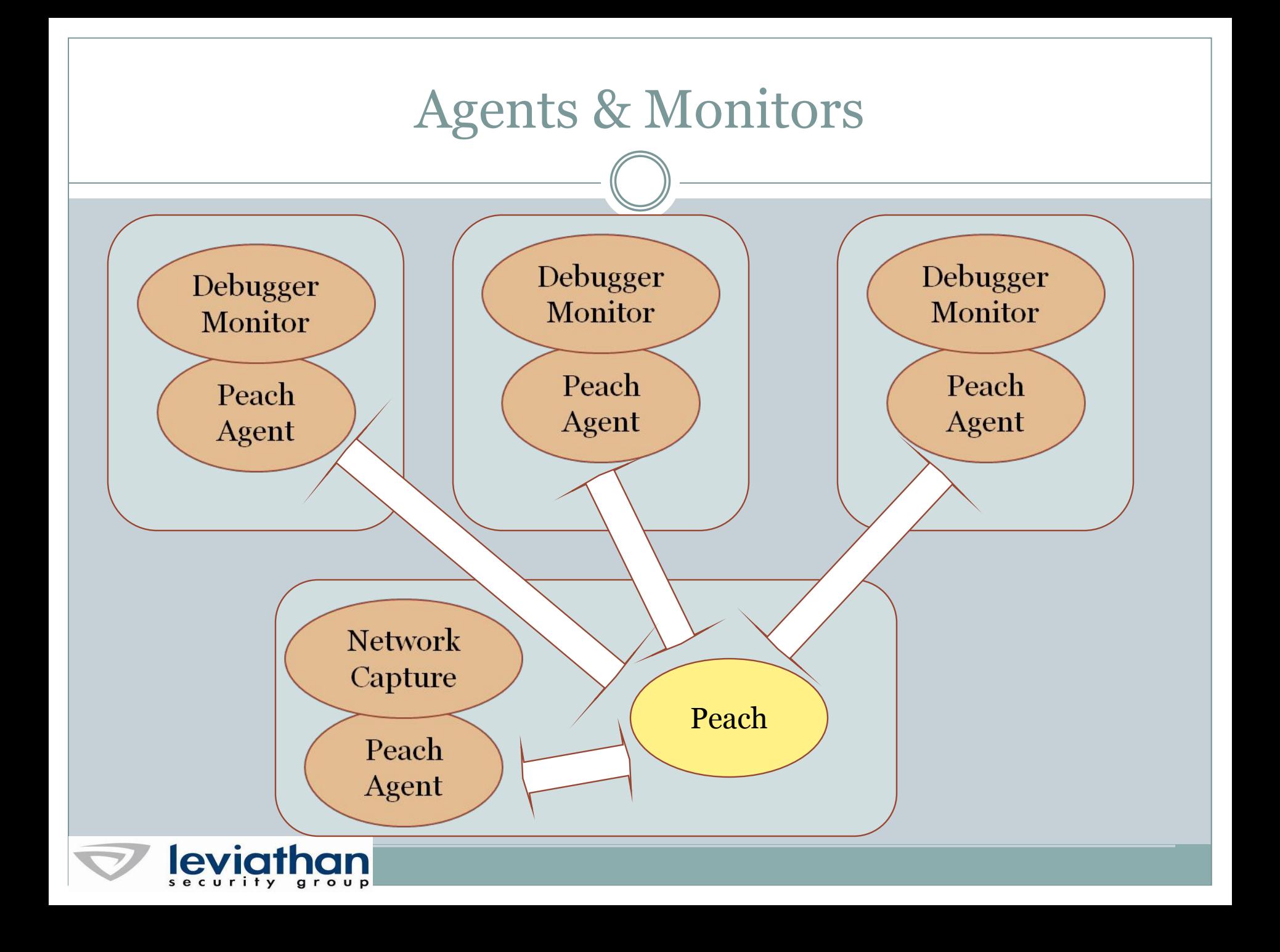

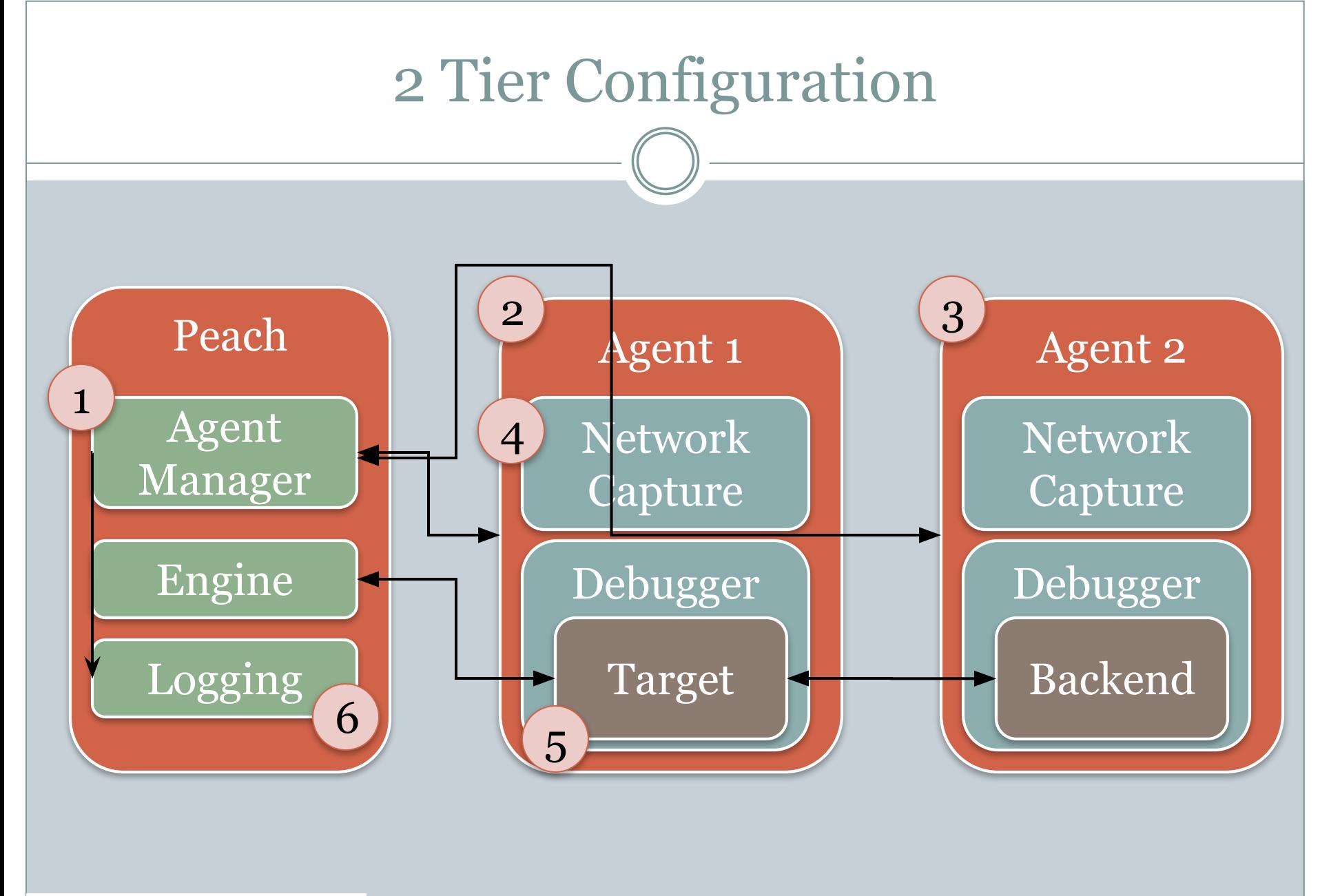

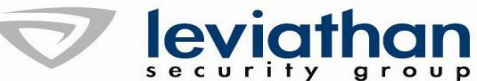

## Monitors

- ⚫ Debuggers
- ⚫ Process Monitor
- ⚫ Memory Monitor
- ⚫ Network Capture
- VM Control (snapshot, revert)
- ⚫ Networked Power Strips (cycle power)
- ⚫ Easy to implement custom monitors

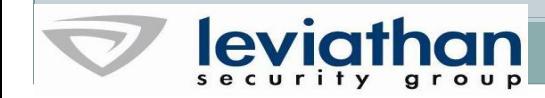

# Peach Development

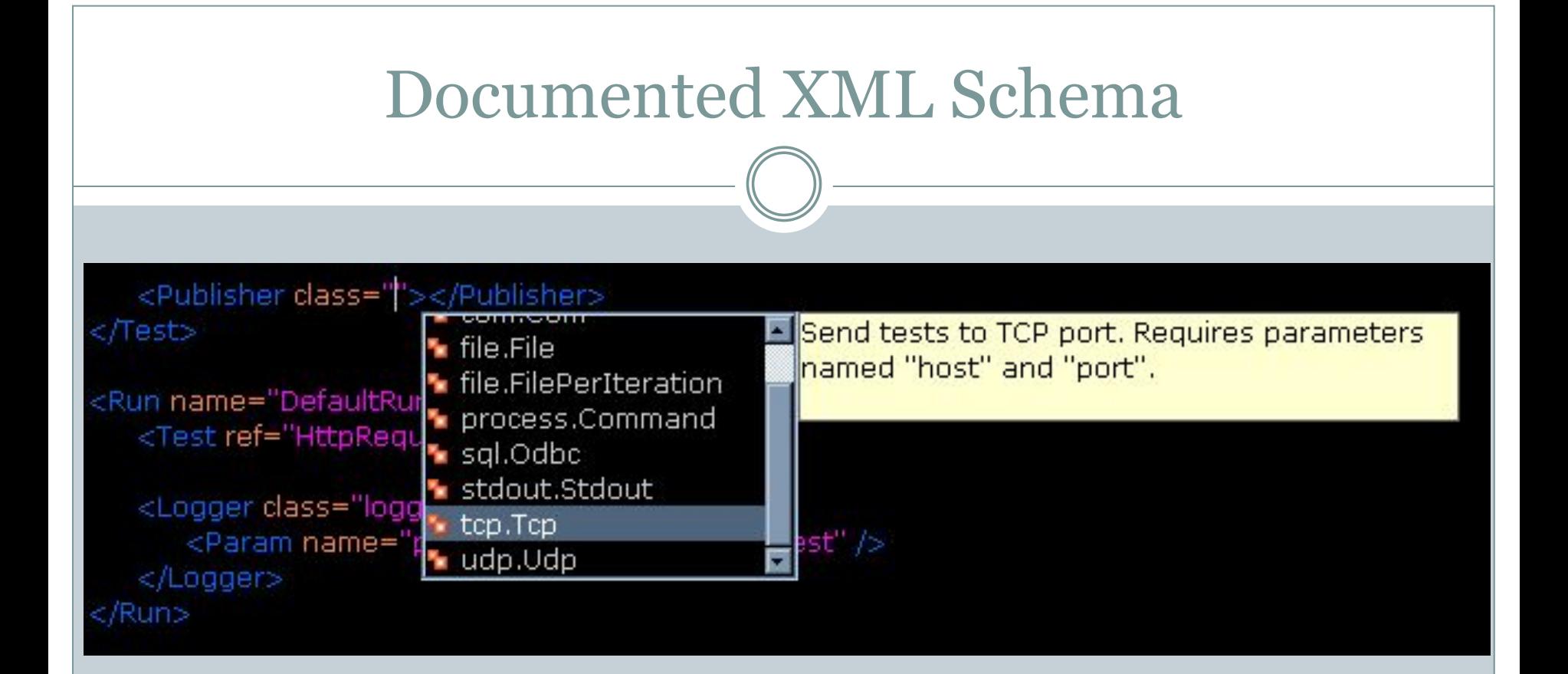

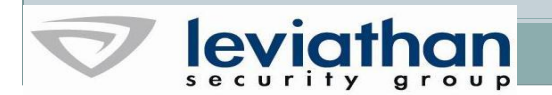

### Peach Builder

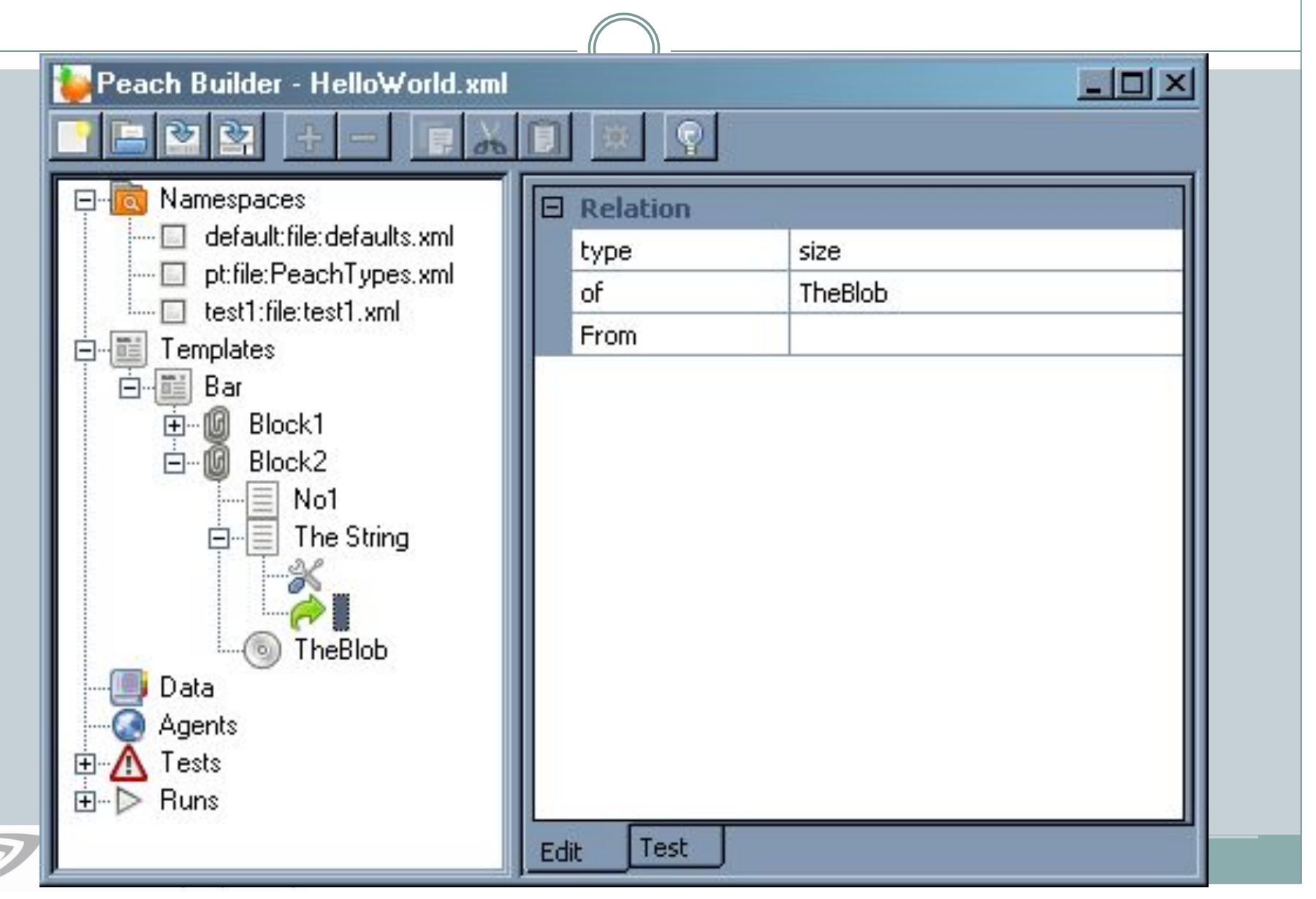

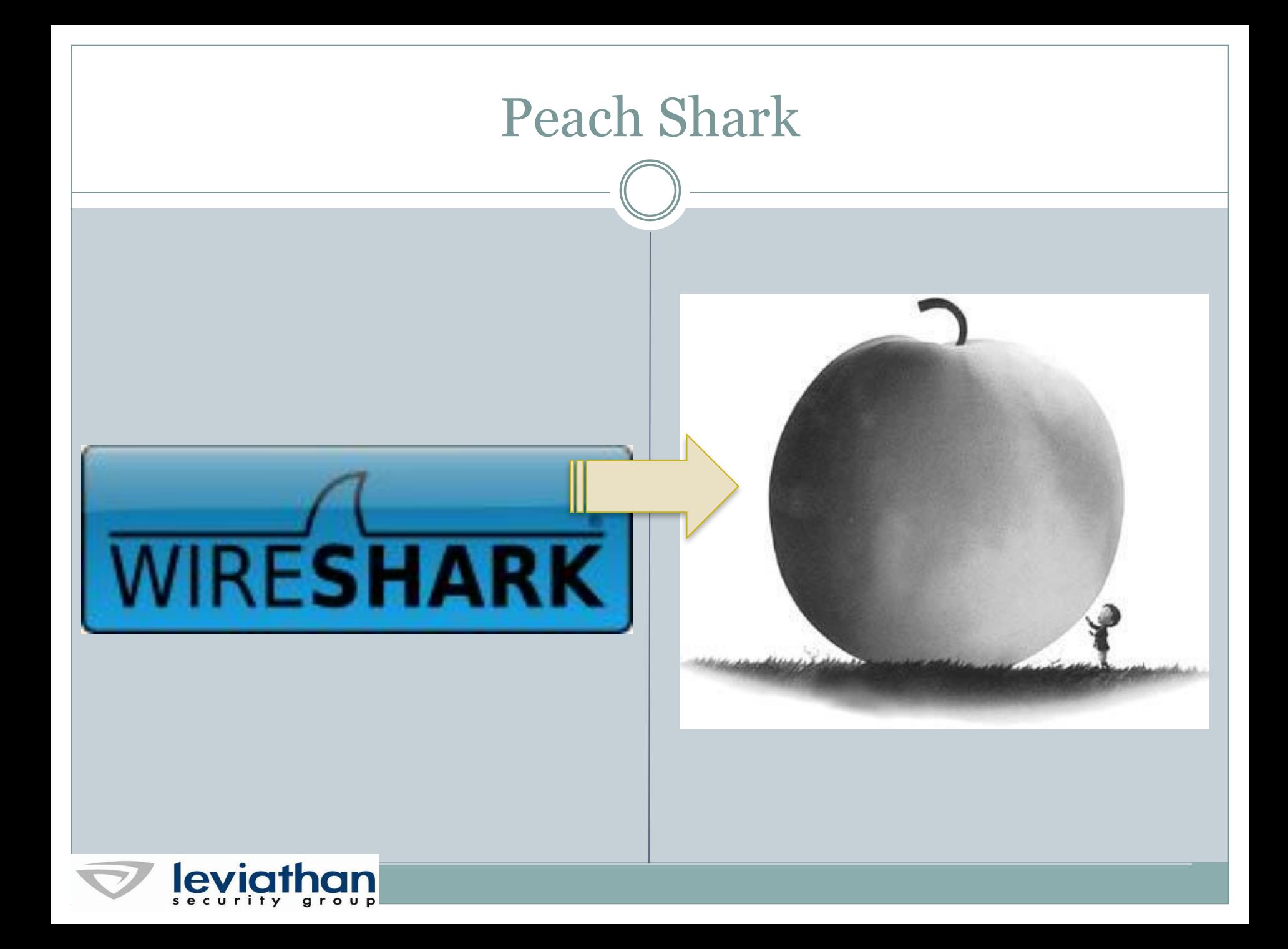

# Peach Farm

#### **MASSIVELY PARALLEL FUZZING**

### Peach Farm

#### ⚫ Adam Cecchetti

- ⚫ Massively Parallel Fuzzing
	- ⚪ Scales from 1 to 10,000 nodes

#### ⚫ Choose your Virtual Platform/Hosting

⚪ EC2, Xen, VMWare, Etc

#### ⚫ Utilizes Map/Reduce Algorithm

- Map: Maps the fuzzing cases to indexes and results
- Reduce: Reduces fuzzing results to interesting cases
- Metric based : Time, size, diff, expected errors, OS faults, crashes

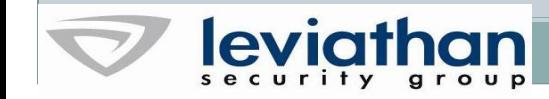

## Peach in The Middle

**WHAT'S NEXT?**

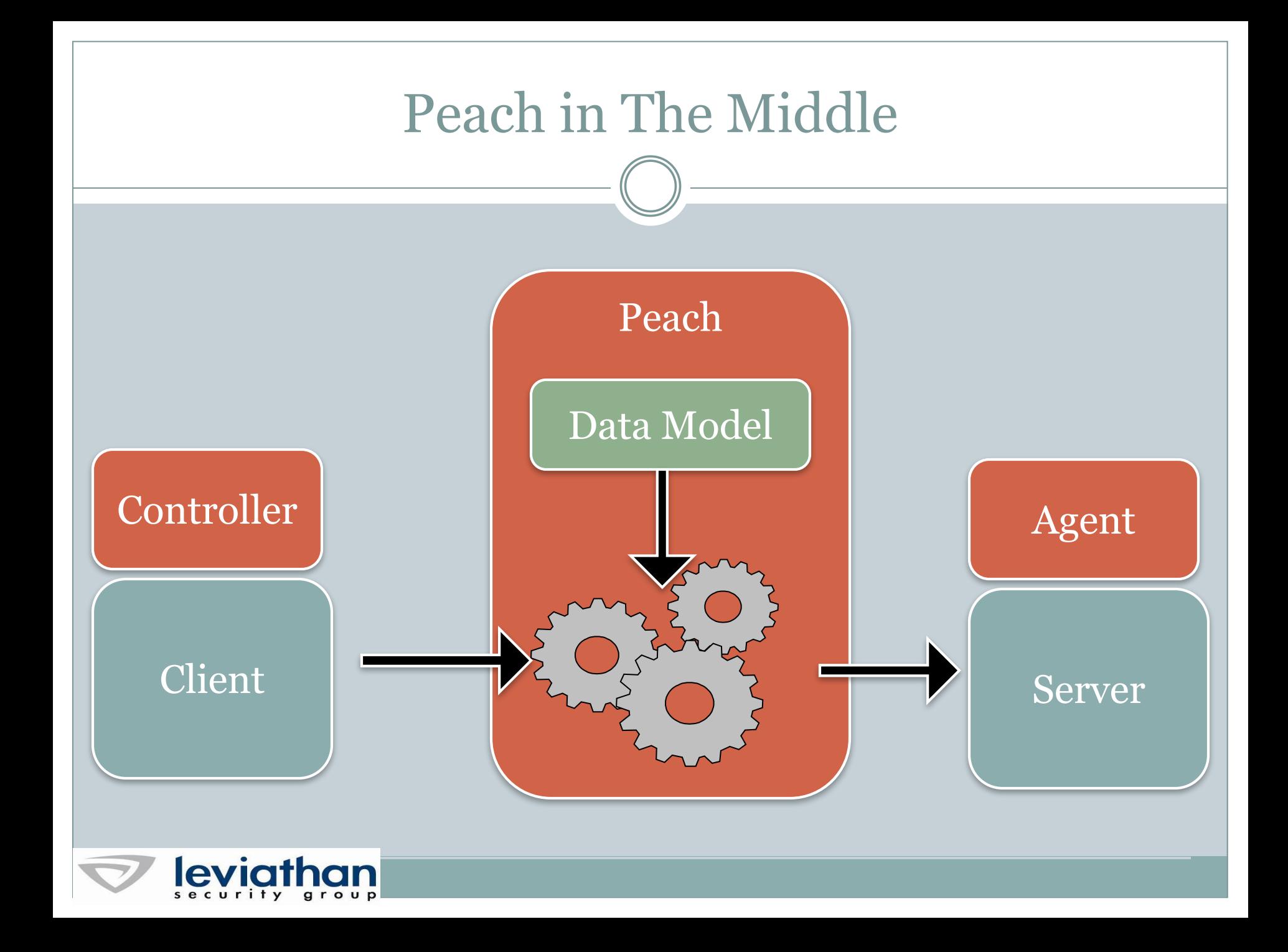

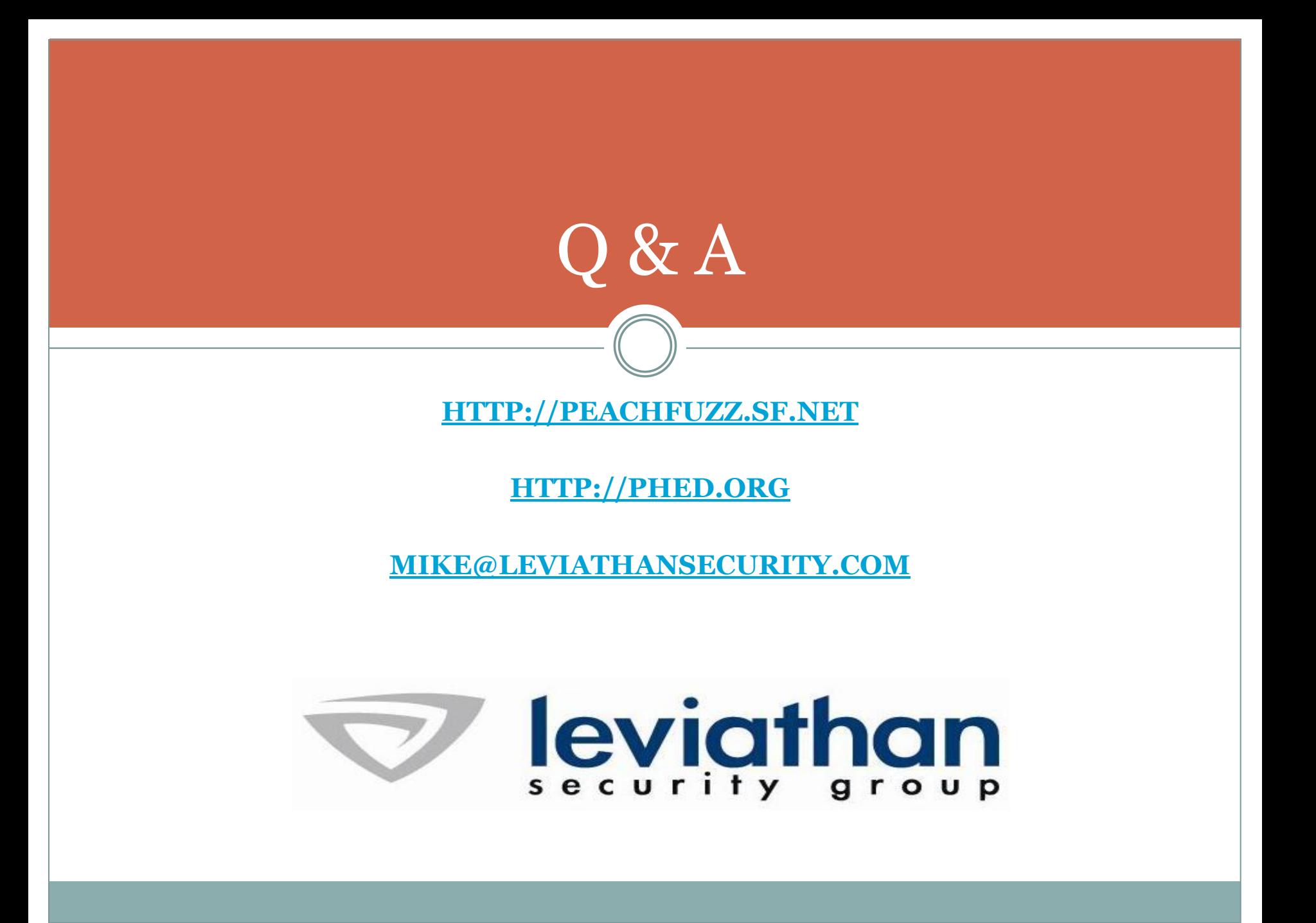